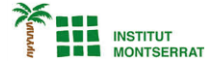

# *Pràctica-6: Rellotge*

*Crear un rellotge que mostri l'hora, similar a aquest exemple:*

*//Renombra la variable de la lletra*

#### *PFont font;*

*//Renombra la variable de les hores, minuts i segons.*

*String tiempo;*

### *void setup(){*

 *size(600,400); //Carrega el tipus de lletra font=loadFont("DejaVuSerifCondensed-32.vlw"); //Activa la variable de la font i les dimensions textFont(font,32);*

## *void draw(){*

**}**

*}*

 *background(222); //Afegeix els valors utilitzant + //Utilitza str per convertirles variables de temps. tiempo=str(hour())+':'+str(minute())+':'+str(second()); //Visualitza i situa el text del rellotge a la pantalla text(tiempo,220,200);*

#### *Ordres*

*PFont crea un nou objecte del tipus Font que determinarà quin tipus de font utilitzarem per al text. loadFont(n)carrega la font que heu passat per paràmetre(«n») a l'objecte PFont prèviament definit. Les ordres hour(), minute() i second() retornen el valor del rellotge de l'ordinador. text(s, x, y) mostra el text a la pantalla. El primer paràmetre és el text que voleu mostrar. Els altres dos paràmetres són les coordenades on mostraràs el text.*

 $\blacksquare$